# **Aggregating Issues by Assignee**

## **Overview**

 **The Source Table:** Key Summary T. Assignee **Status** Confirmation of product orders **ECS-107**  $\uparrow$ Angela Davis **DONE** a **ECS-106** Management of personal promotions John Smith **DONE** Flexible setup of promotions depending on the number of ordered **ECS-105** 9 **Manny Souse DONE** products **ECS-104** Flexible setup of promotions depending on the order amount Ð Steffany **DONE** Michaels **ECS-103** Management of promotions for specific products 8 **Eugene Kollins DONE ECS-102** Management of promotions for product categories Ð Eugene Kollins **DONE ECS-101** Management of product promotions  $\left| \boldsymbol{\Upsilon} \right|$ Jill Johnson **DONE** Display of the detailed sitemap  $\blacktriangleright$ **Manny Souse ECS-100 DONE** Showing the financial report on purchased products **ECS-99**  $\uparrow$ Peter Jacobs **DONE ECS-98** Posting product comments Đ Manny Souse **DONE ECS-97** Entry of product quality information  $\left| \boldsymbol{\Upsilon} \right|$ John Smith **DONE** Ø **ECS-96** Exposure of user comments Jill Johnson **DONE ECS-95** Exposure of product ratings Ð **Andy Miller DONE** 

 **The Result:**

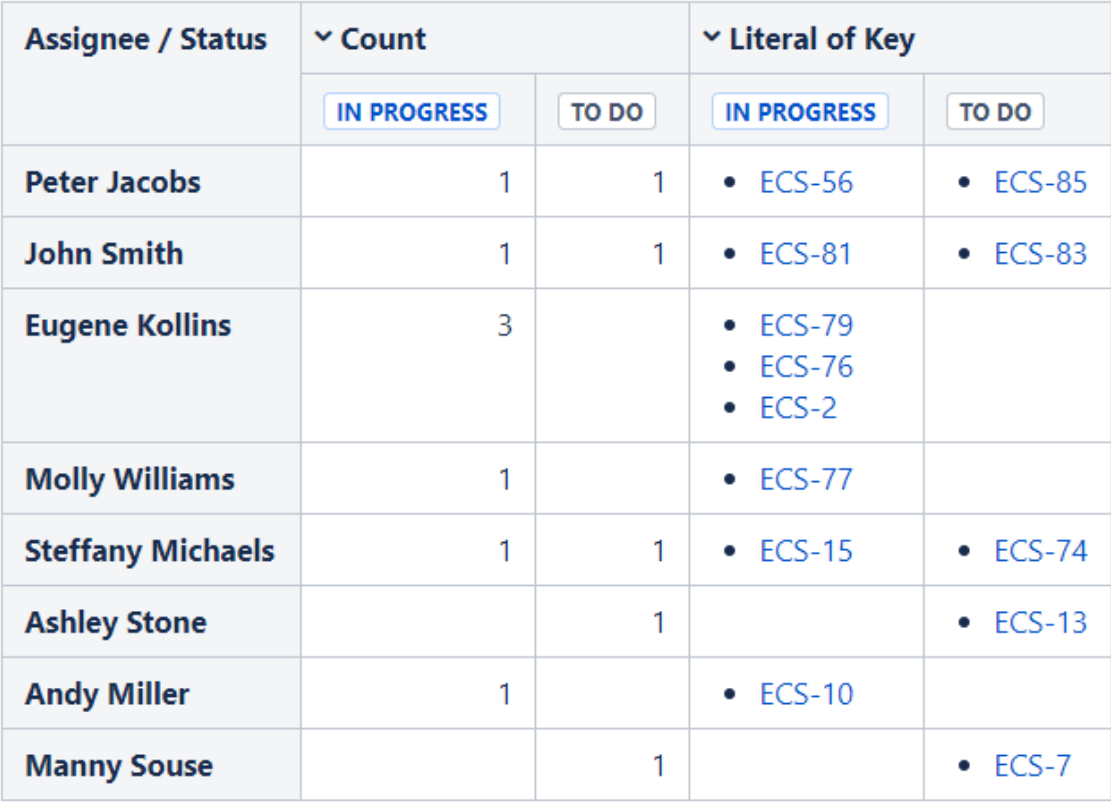

## **Macro combination:**

**Pivot Table** | column = T | row = Due | aggregation = Key | type = Literal | sort = Literal of Key | | ...

 $=$  M dd, yy | default = ,1559520000000-...

- 1. 2. Insert the **[Jira Issues](https://confluence.atlassian.com/doc/jira-issues-macro-139380.html)** macro. Wrap the Jira Issues macro in
- the **[Table Filter](https://docs.stiltsoft.com/display/TFACDRAFTS/How+to+use+Table+Filter+macro)** macro.
- 3. Wrap the Table Filter macro in the **[Pivot Table](https://docs.stiltsoft.com/display/TFACDRAFTS/How+to+use+Pivot+Table+macro)** macro.

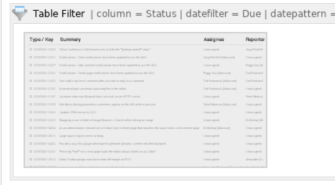

### **Macro configuration:**

**Table Filter:**

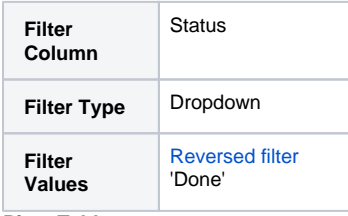

## **Pivot Table:**

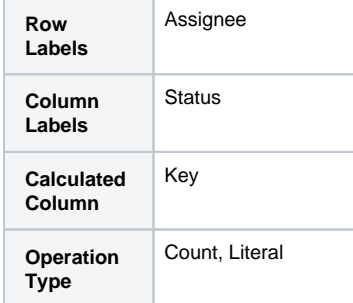

#### **Additional parameters:**

- Set the [Literal value delimiter](https://docs.stiltsoft.com/pages/viewpage.action?pageId=42239653#Managingpivottableoptions-Settheliteralvaluedelimiter) option: Bulleted list.
- [Hide totals](https://docs.stiltsoft.com/pages/viewpage.action?pageId=42239653#Managingpivottableoptions-Hidetotals) of the pivot table.